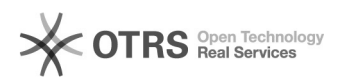

## Como realizar liberação/aprovação de usuário visitante para acesso ao Wifi da UECE.

01/05/2024 21:58:47

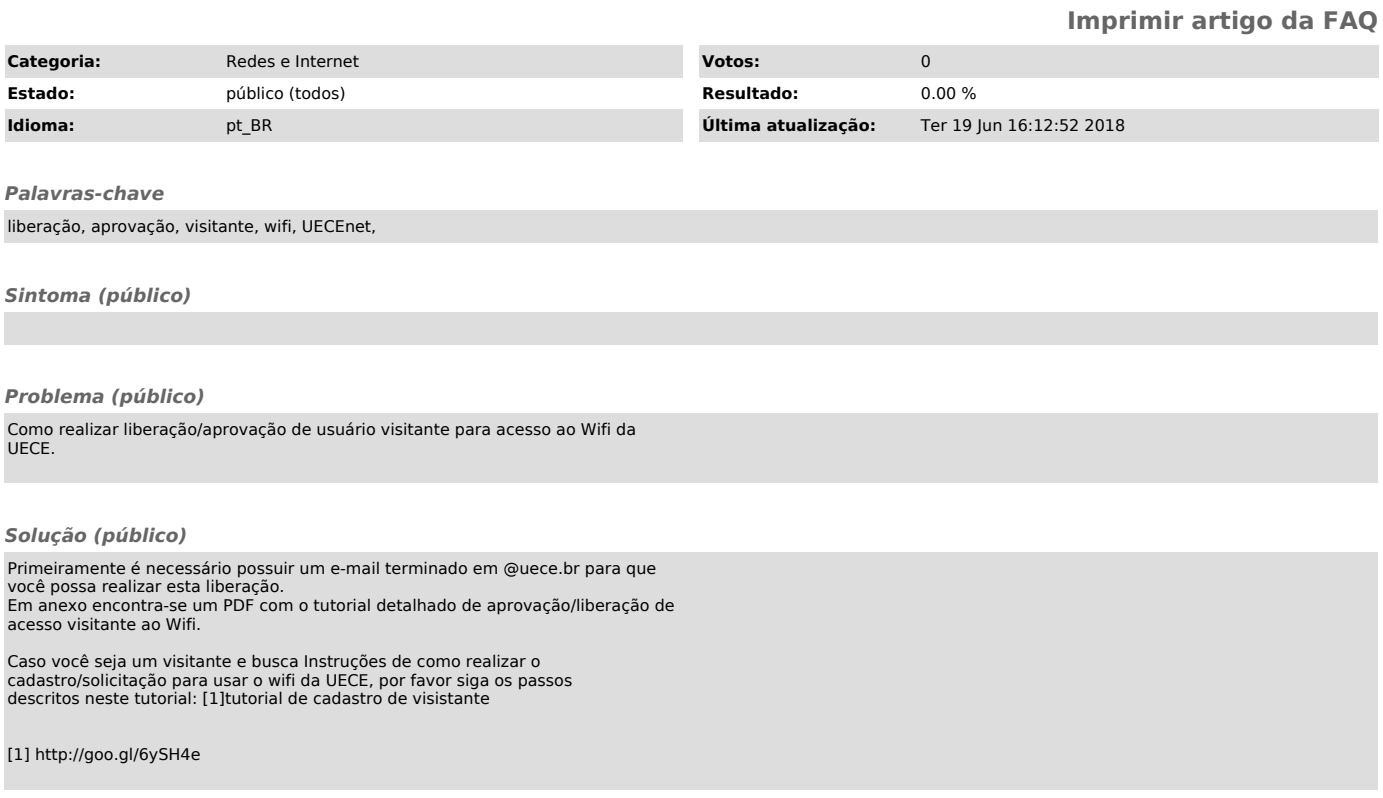